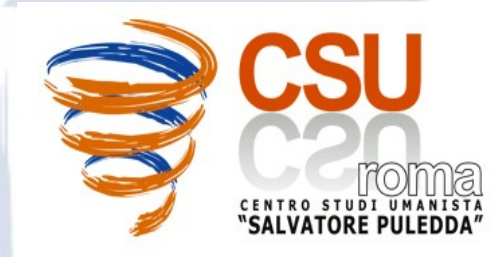

# **RISORSE OPENSOURCE**

#### Nel Concreto???

- Filosofia
- Etica
- Processi "produttivi" condivisi
- Consumo Critico
- Progresso condiviso
- Territorialità e sviluppo locale
- Economicità
- Robustezza -"Virus free" Informazione

#### Un cosa solo per "smanettoni"?

• Sistemi Operativi (GNU/Linux)

- Server
- Desktop
- Palmari e Smartphone
- Applicazioni
- Ambienti per la condivisione della conoscenza

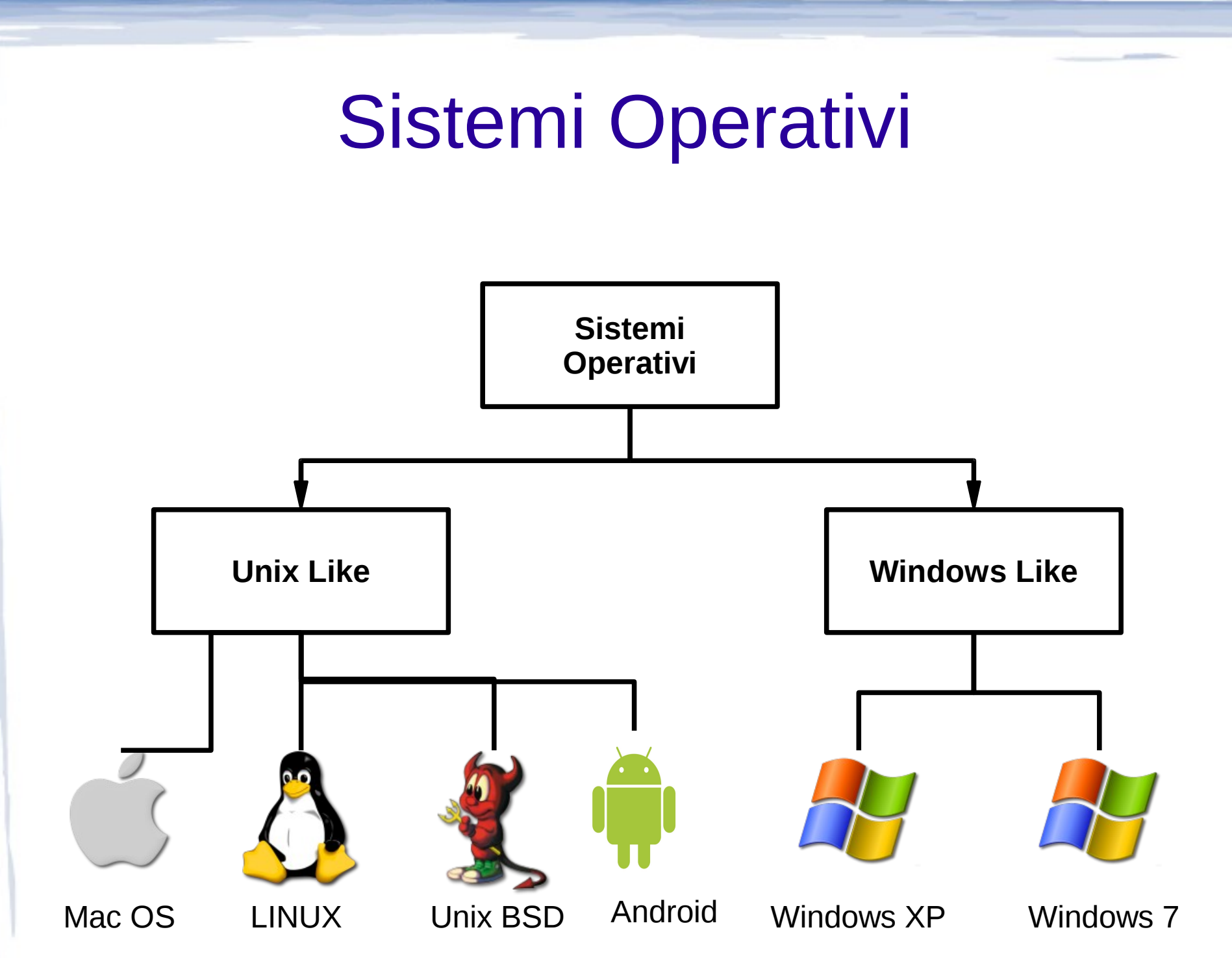

#### Server

#### • Ampio utilizzo sui server e sui supercomputer:

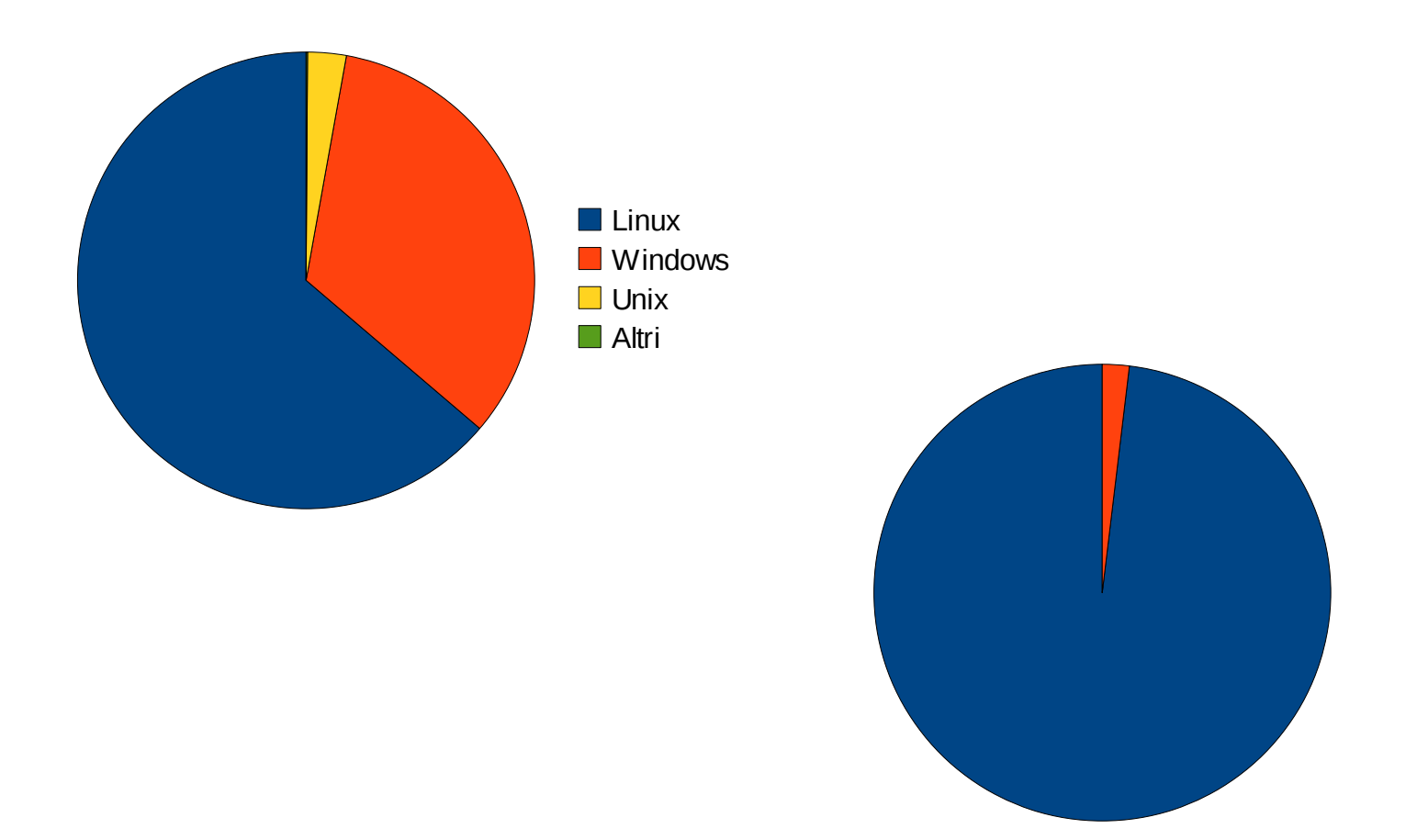

 $\blacksquare$ Linux **Number** Altri

#### Desktop e Laptop

Usage share of web client operating systems: February 2011

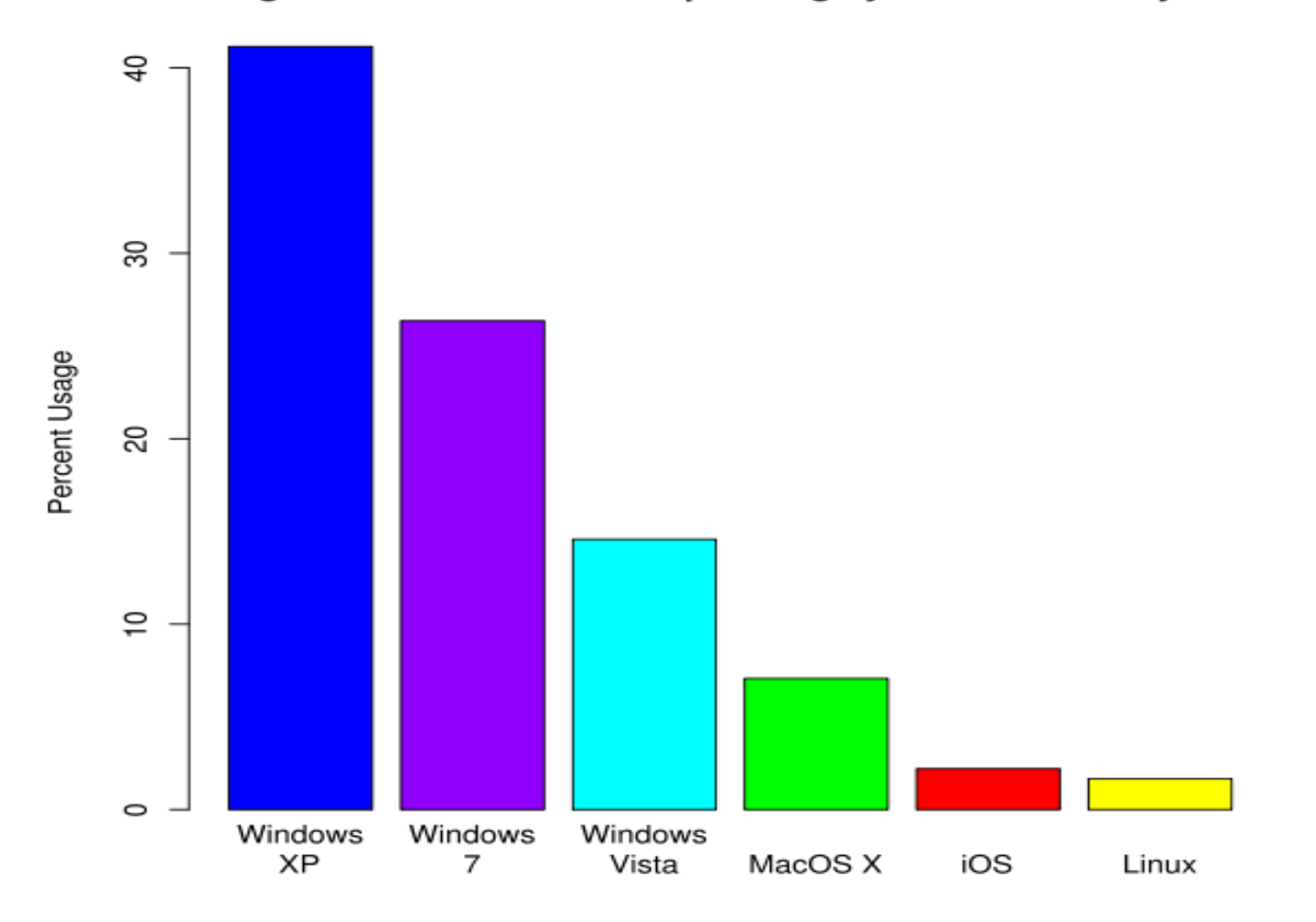

## Sistemi Mobili

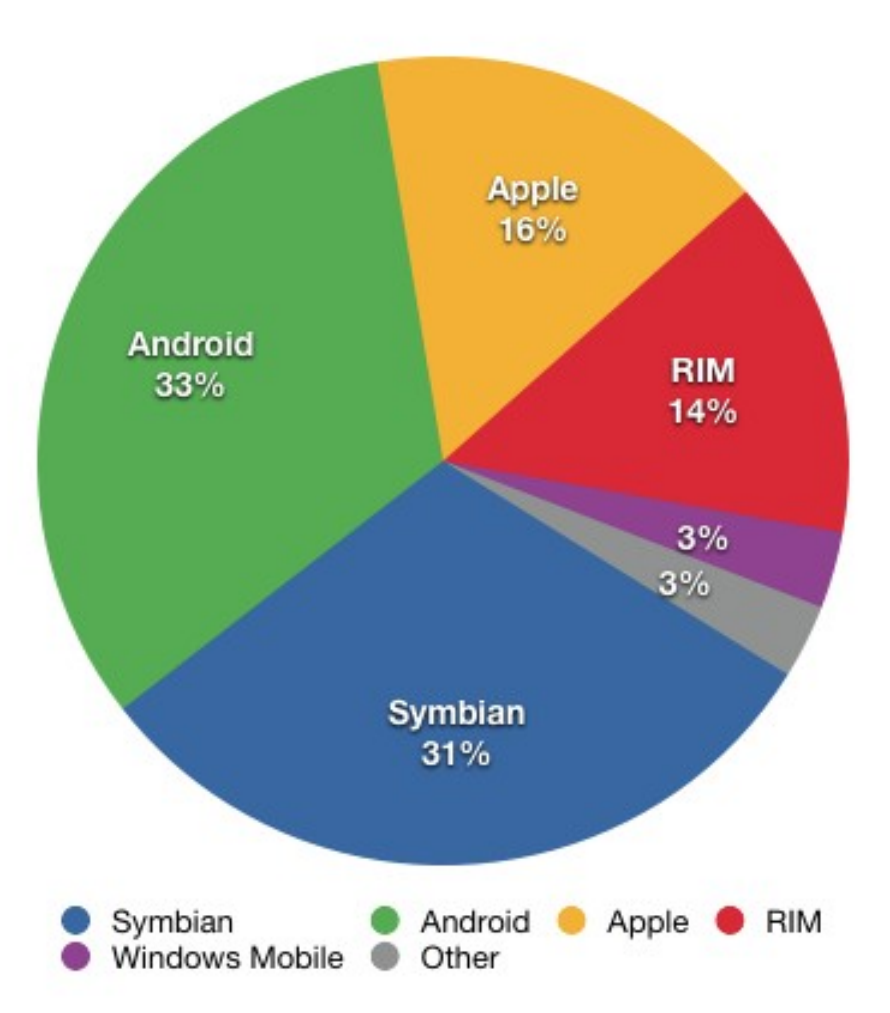

#### Linux

Quando si parla di Linux ci riferisce solamente all'OS e non a tutte le applicazioni ke siamo abituati ad usare normalmente.

Linux da solo serve solamente a dialogare con l'hardware e non è assolutamente sufficiente per poter utilizzare un computer.

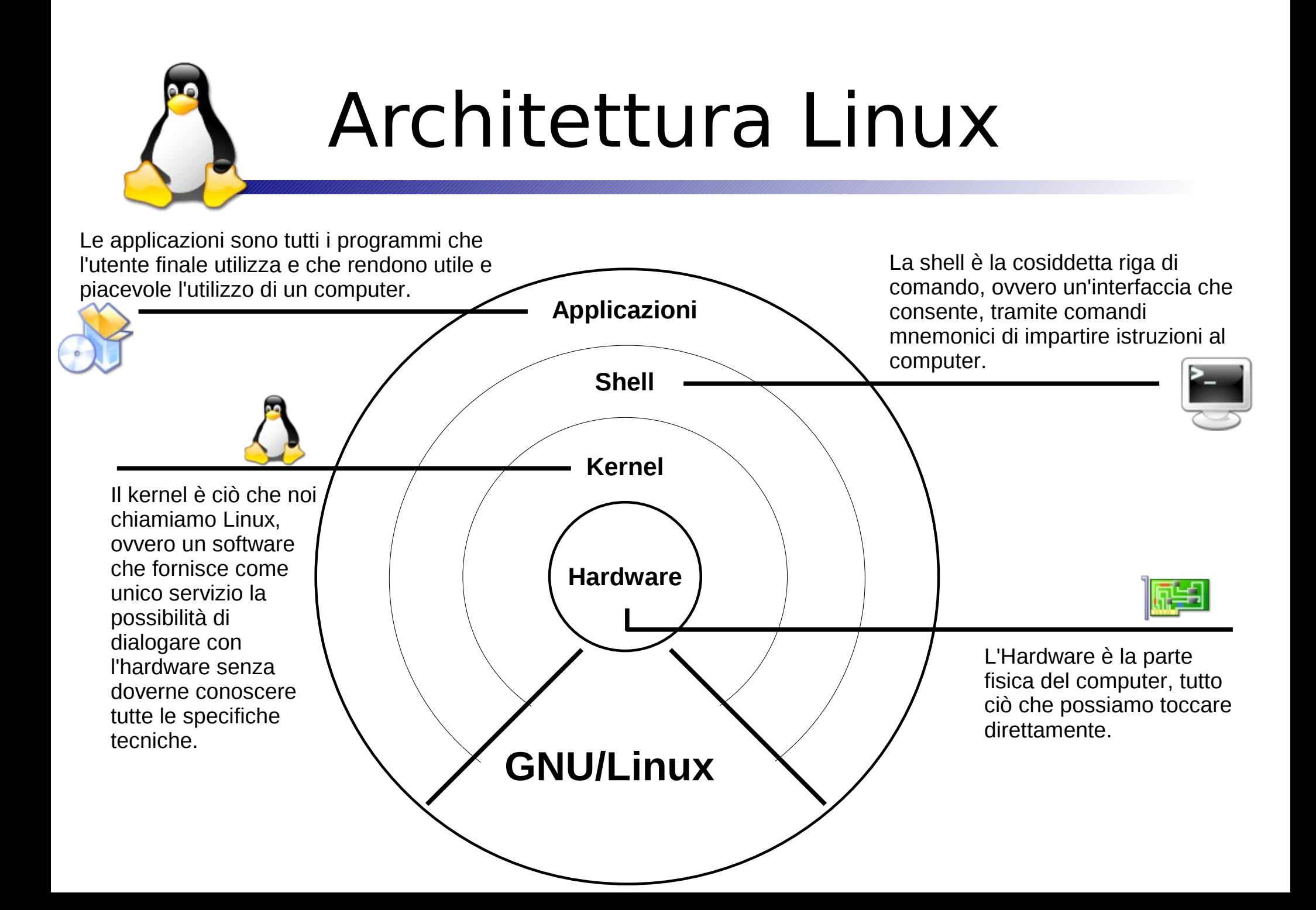

#### Distribuzione Linux

Oggi tutti i **distributori** di GNU/Linux aggiungono al kernel e alle utility GNU moltissimi altri pacchetti che rendono l'utilizzo di un pc molto più User-Friendly (dunque usabile da tutti).

L'insieme di tutti questi pacchetti software è chiamato "Distribuzione Linux".

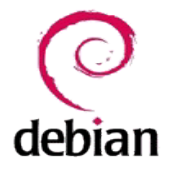

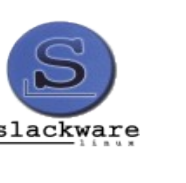

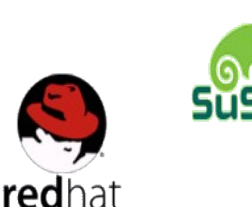

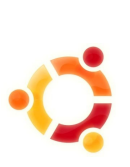

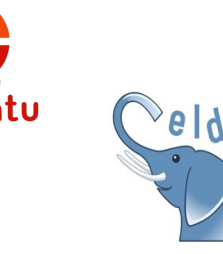

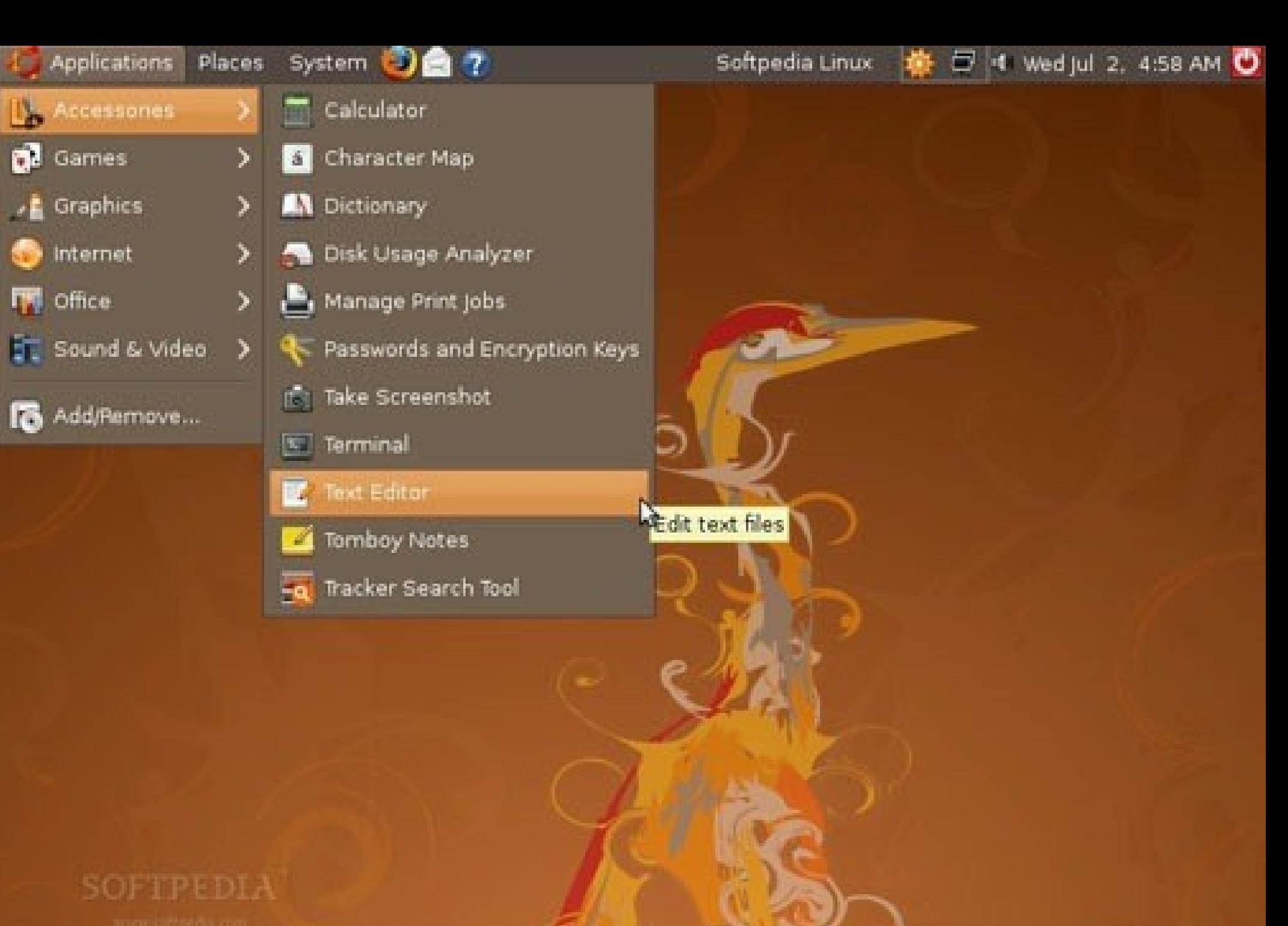

**Service Construction of the Construction of the Construction of the Construction of the Construction of the Const** 

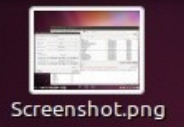

#### **OOO** marius File Edit View Go Bookmarks Help Q 100% Q  $= 9$ Back v Porward v  $\sim$ Icon View marius Places  $\infty$  $\blacktriangleleft$ marius Desktop File System SoftpediaStuff Public Desktop Documents Network **司 Trash Pictures PDF** Android Videos Music  $\frac{1}{2}$ <br> $\leftarrow$  RDF:R Accessories Graphics Pictures Ubuntu One **BACKUP** clipdat2.rdf **O** Internet Deluge BitTorrent Client  $\mathbb{N}$ **Fig.** Office > <mark>FileZilla</mark> Sound & Video Firefox Web Browser System Tools **Gmail Notifier** <u>D</u> Wine **C** GNOME PPP Ubuntu Software Center Google Chrome Go Gwibber **Places** s, Free space: 48.9 GB Mozilla Thunderbird Mail/News **Preferences O** Nanoshot Administration P. Pidgin Internet Messenger **A** Lock Screen Steadyflow Log Out marius... **Ex** Transmission **ひ** Shut Down... **Hahlter** -0  $E$  $\frac{1}{2}$  $\circ$ i.gif t.jpg w.png

 $\frac{16:34}{5}$  **7**  $\uparrow$  **7 30** 

 $\mathbf{r}$ 

### Applicazioni

#### • Sia in ambiente Windows che in ambiente Linux

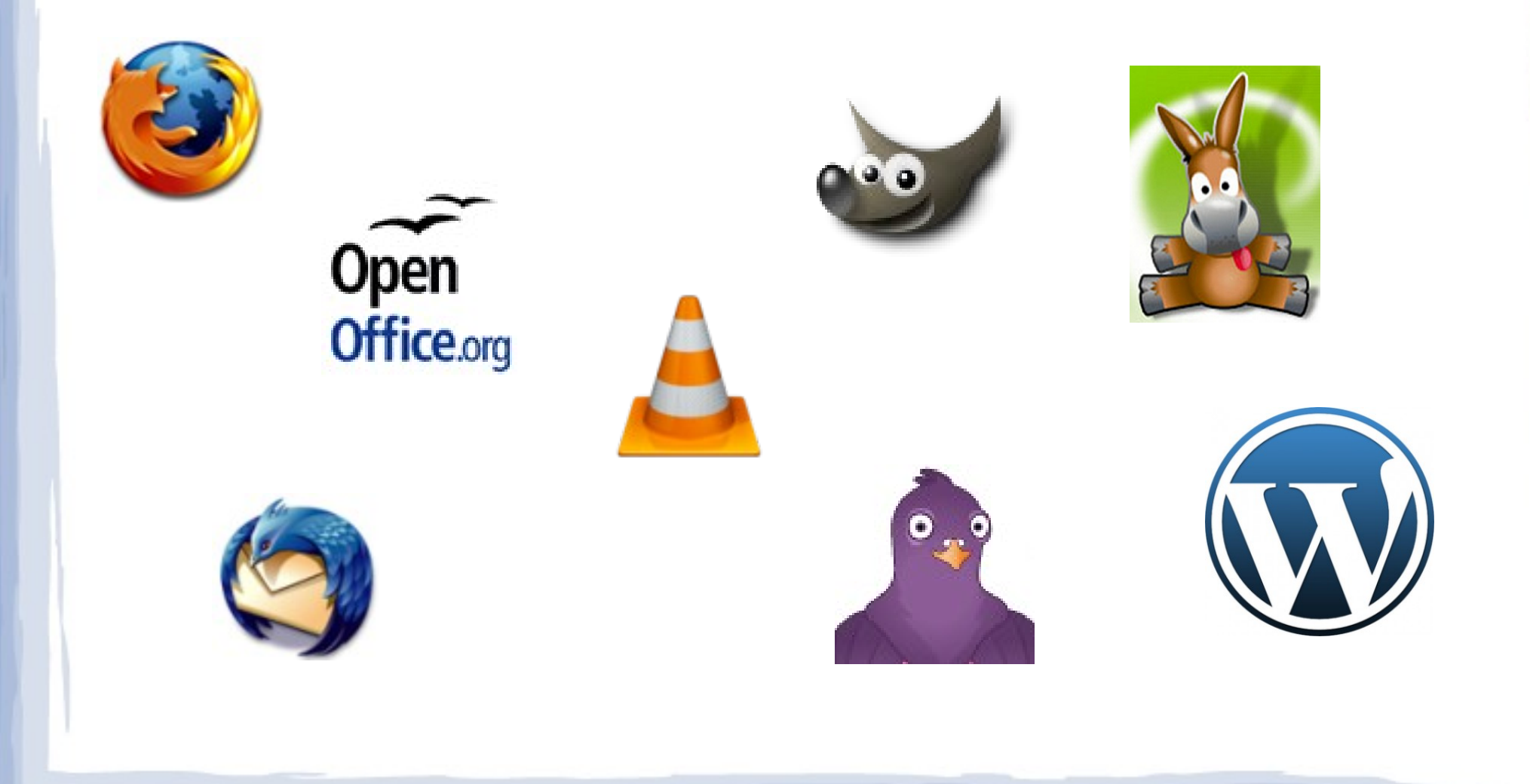

#### E i contenuti?

- **OpenContent:** ad essere liberamente disponibile ed utilizzabile non è il software ma i contenuti editoriali
	- Testi
	- Video
	- Musica

#### ● **Licenze Creative Commons**

– www.creativecommons.org

#### Esempi

- **Wikipedia:** enciclopedia online collaborativa e gratuita in 281 lingue e dialetti
- Wikipedia è liberamente editabile: chiunque può modificare le voci esistenti o crearne di nuove. Ogni contenuto è pubblicato sotto licenza Creative Commons CC-BY-SA e può pertanto essere copiato e riutilizzato adottando la medesima licenza.

#### Esempi

- **Open Content Alliance:** archivio digitale di contenuti globali di accesso universale
- **Hardware libero:** hardware elettronici e di computer che sono stati progettati con la stessa politica
- Il termine usato per esprimere la libera divulgazione di informazioni riguardanti il progetto stesso dell'hardware, comprendente gli schemi, la lista dei materiali, il layout dei dati del circuito stampato, solitamente insieme al FOSS per far girare l'hardware.

#### Social Network e Social Media

- Strumenti online per la condivisione di ogni tipo di risorse
	- Audio
	- Video
	- Testi
	- Riferimenti Bibliografici
	- Foto
	- Blog e commenti

## Social Network e Social Media

- Facebook, Twitter
- Gcal, Gmail, Gdocs...
- Scribd (per condividere fare upload e download di testi)
- Wordpress e blogspot
- Wiki e strumenti per la scrittura condivisa
- Dropbox (repository di documenti condiviso)
- Connotea (condivisione di articoli scientifici)
- Youtube Archive.org Jamendo
- Flikr

## Un ultimo parallelo

- *Ricerca Scientifica*
- Diffusione pubblica dei risultati
- Libertà di ricerca
- **Peer Review**
- Attribuzione della paternità dei risultati
- **Cooperazione** internazionale
- **Competizione Libera**

● *Free/OSS*

- Distribuzione aperta del codice sorgente
- Libertà di Modifica
- Security auditing, debugging
- Licenze GPL o OSS Ccpl
- Team di sviluppatori distribuiti in rete
- **Competizione libera**

●